## ETHzürich

# **Make It Tangible**

## Innovedum **Advancing education at ETH**

Laser Cutter Models in First-Year Mechanical Engineering Education

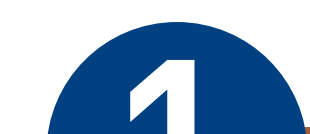

### Attend the lecture and learn all about the theory

ETH → D-MAVT → Autumn Semester 2018 → 151-0301-00L Maschinenelemente HS2018 → Übungsaufgaben → Übung 03 - Planetenge

Frage 9

beantwortet

markierer

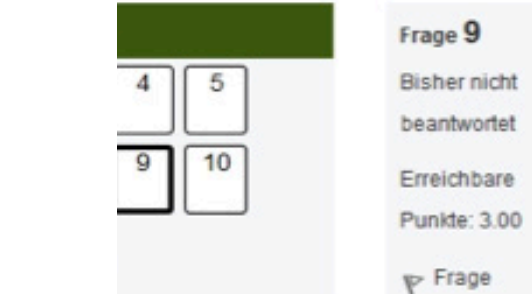

Das folgende Bild zeigt ein dreistufiges Planetengetriebe. Der Antrieb jeder Stufe erfolgt über das Sonnenrad, der Abtrieb jeder Stufe über den Steg. Alle Hohlräder sind fest.

Die erste Stufe besteht aus schrägverzahnten Zahnrädern. Das Sonnenrad hat 11 Zähne, die Planetenräder haben jeweils 19 Zähne. Die zweite und dritte Stufe bestehen aus gradverzähnten Zahnrädern. Die Sonneräder haben jeweils 14 Zähne, die Planetenräder jeweils 16 Zähne.

Welche Gesamtübersetzung i<sub>ges</sub> hat das Planetengetriebe?

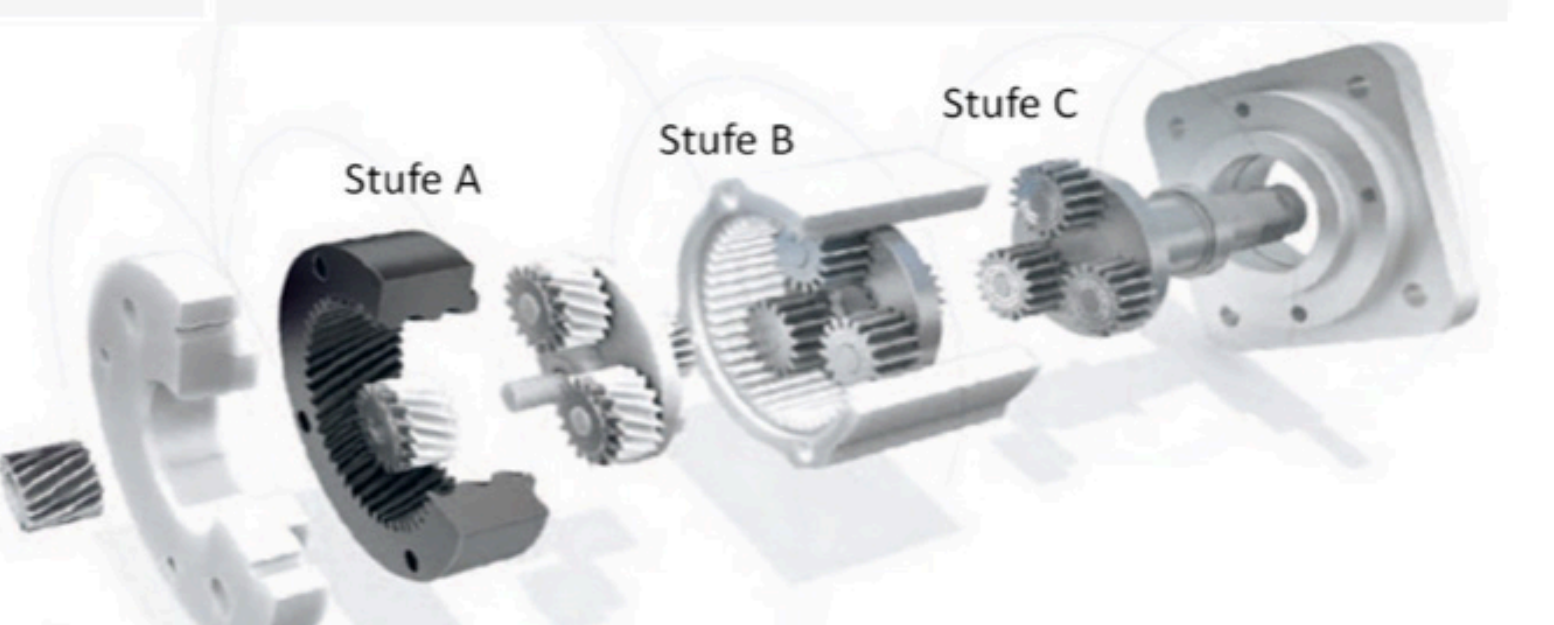

Test your knowledge in online Moodle quizzes

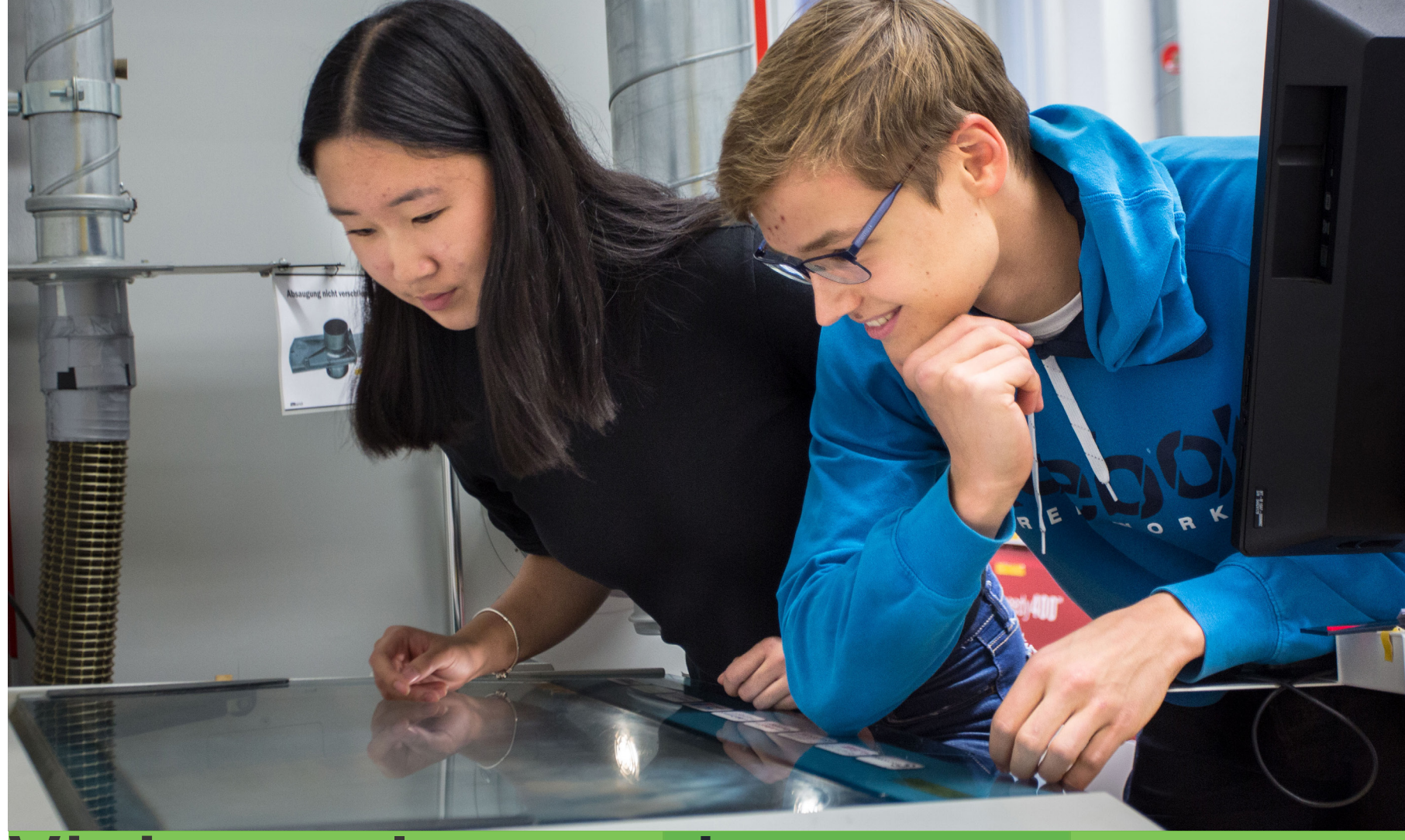

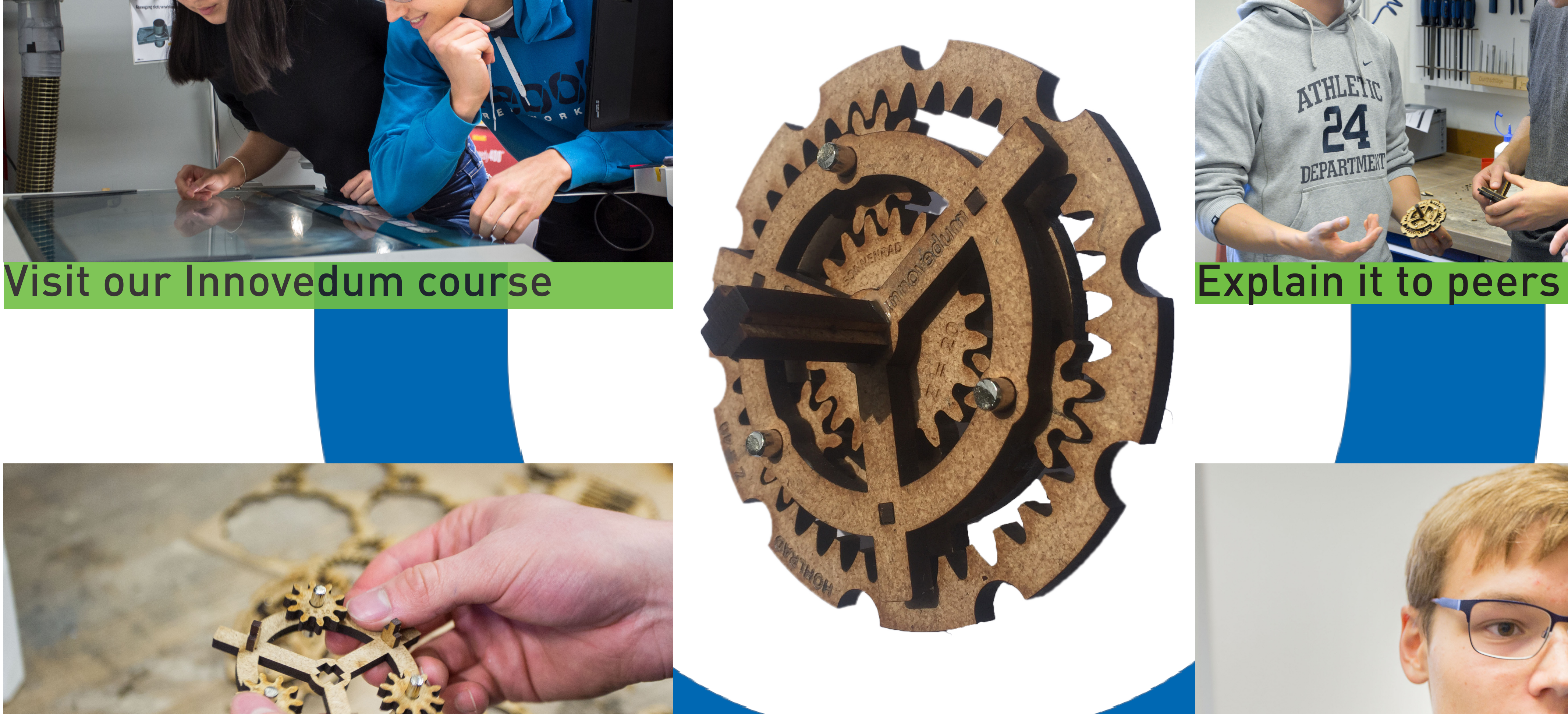

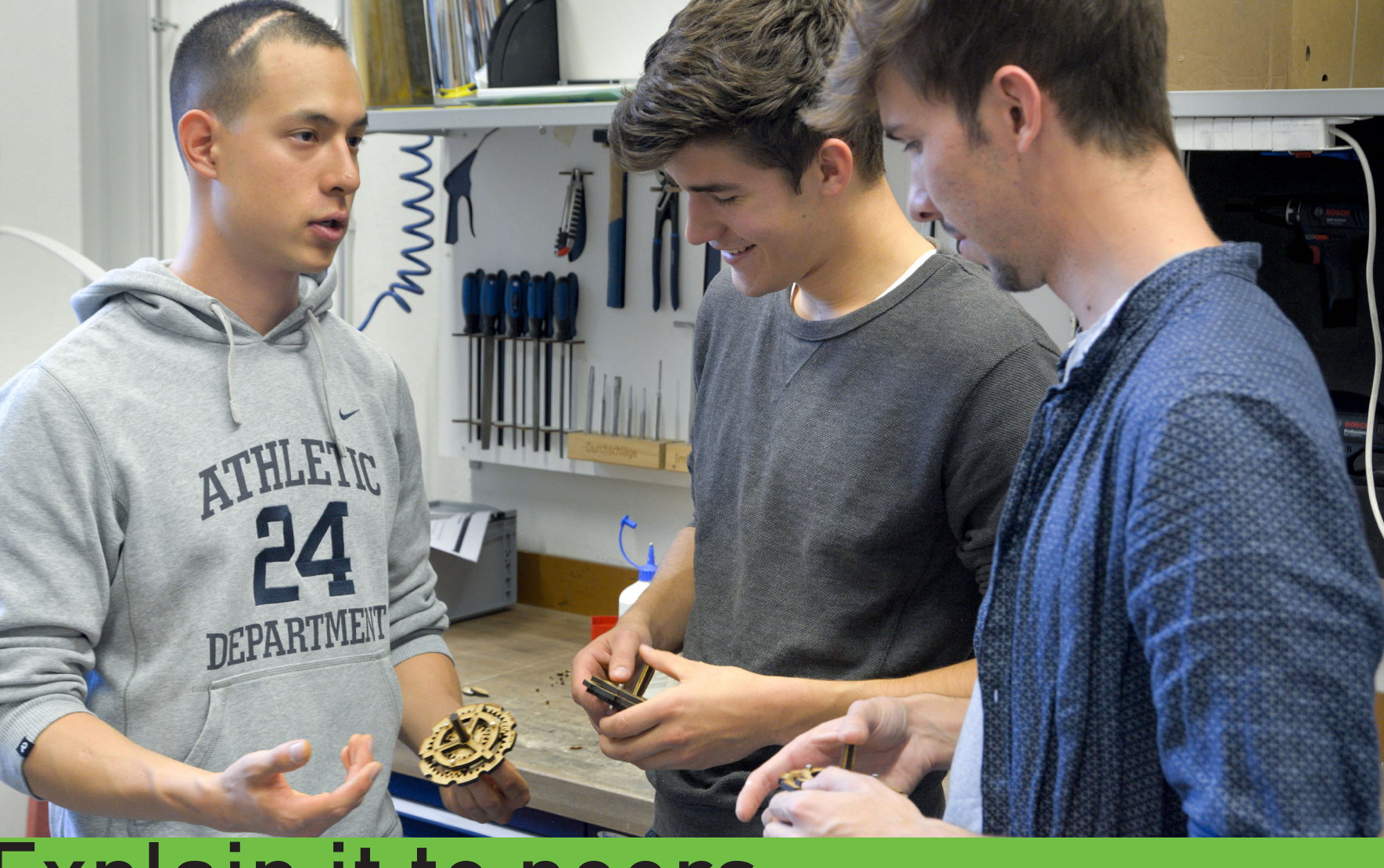

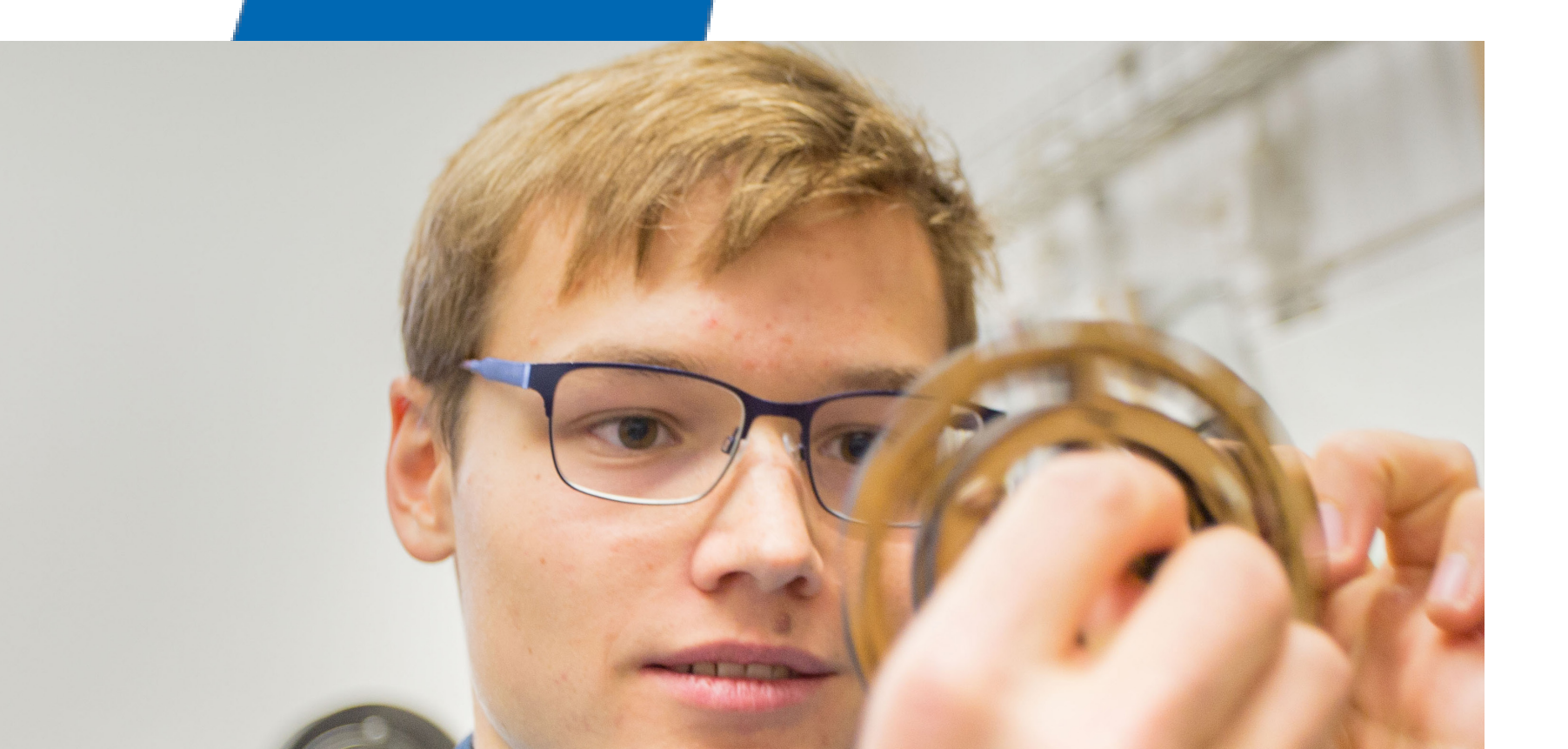

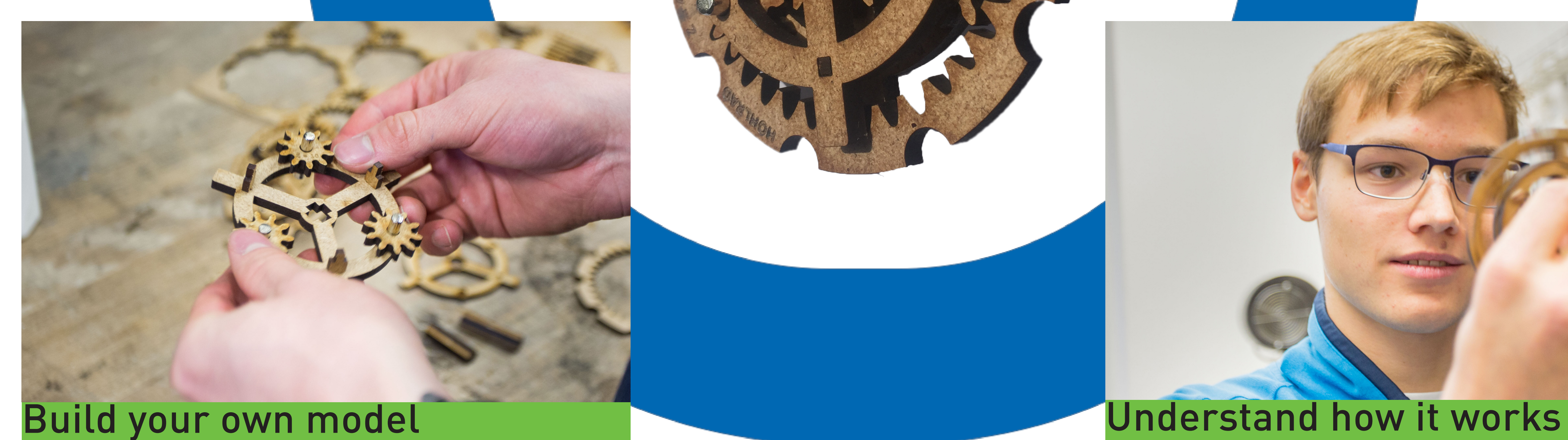

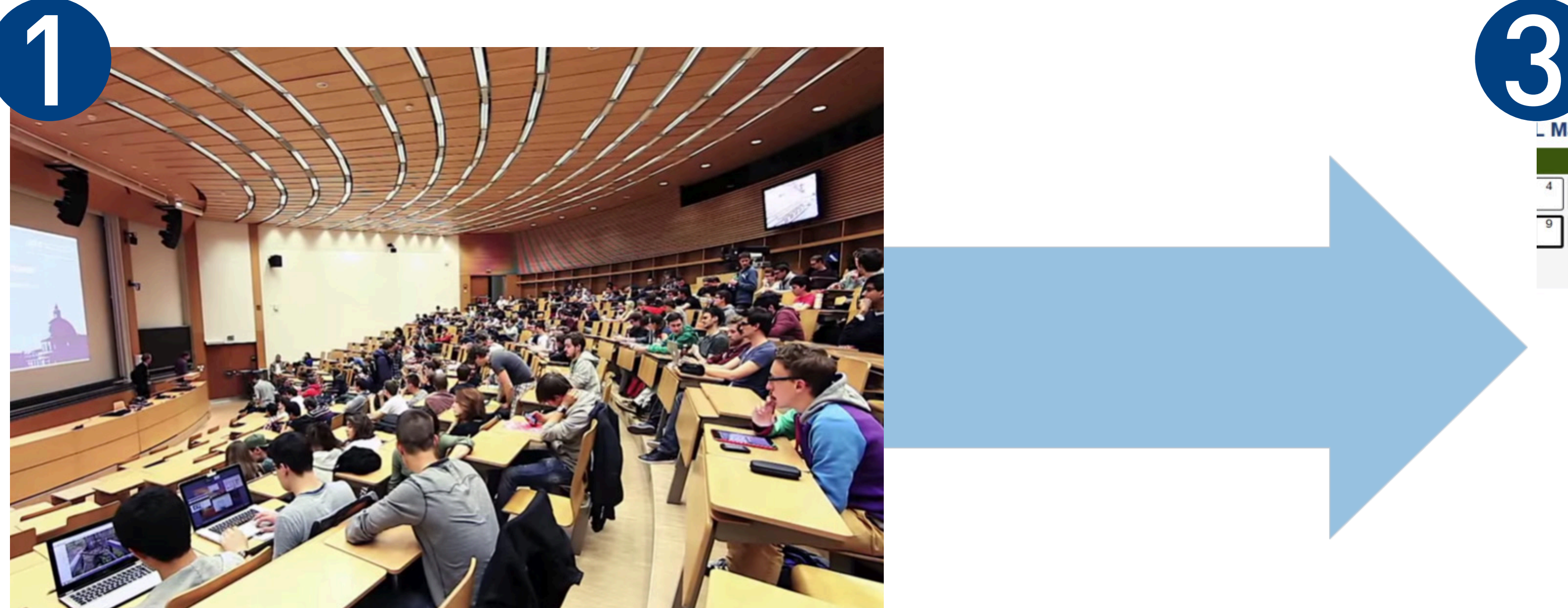

2

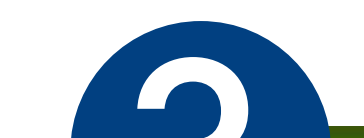

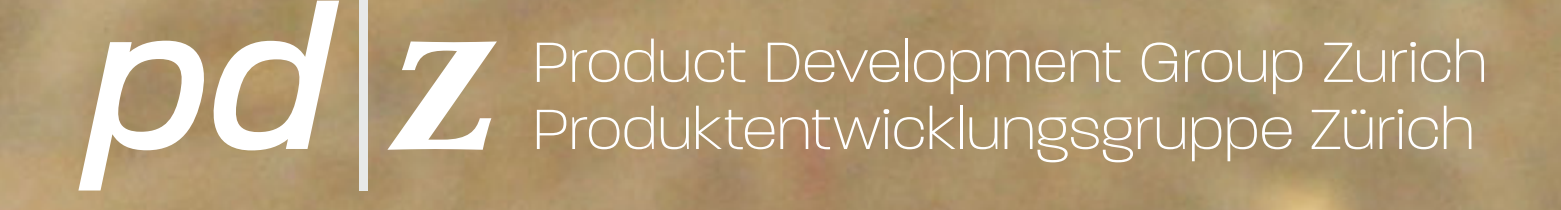

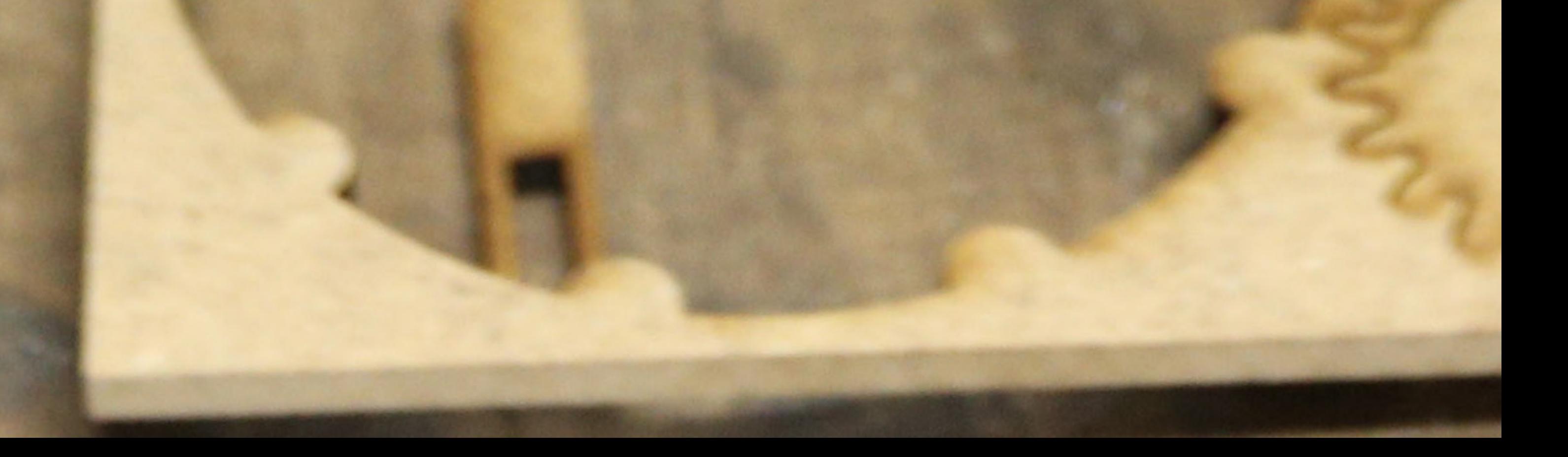